### **Change My Federal & State Tax Information**

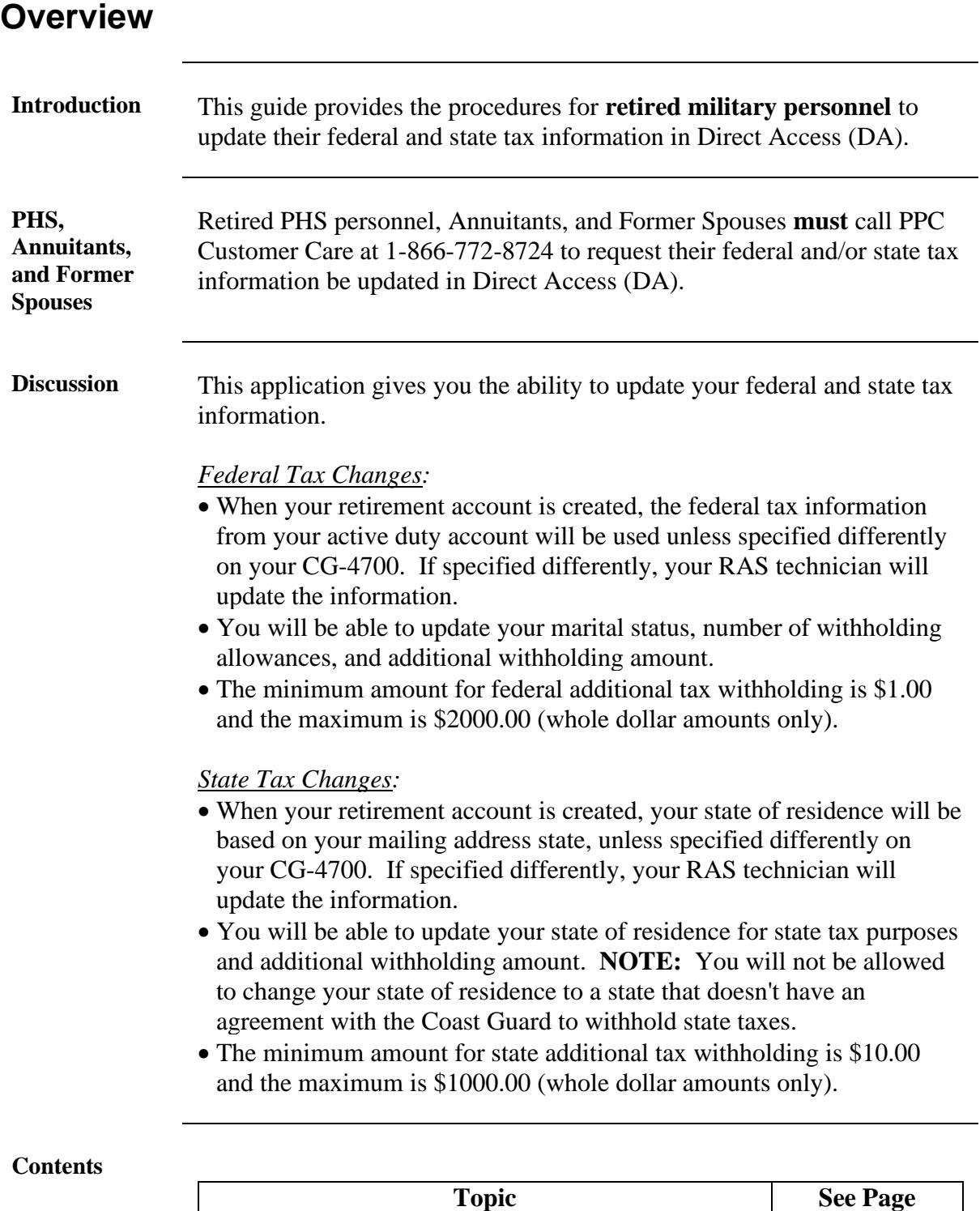

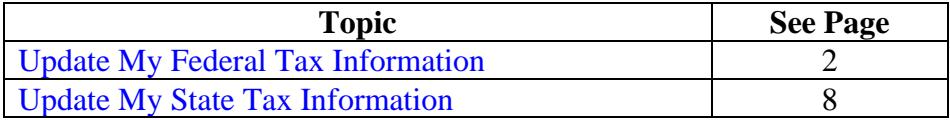

# <span id="page-1-0"></span>**Update My Federal Tax Information**

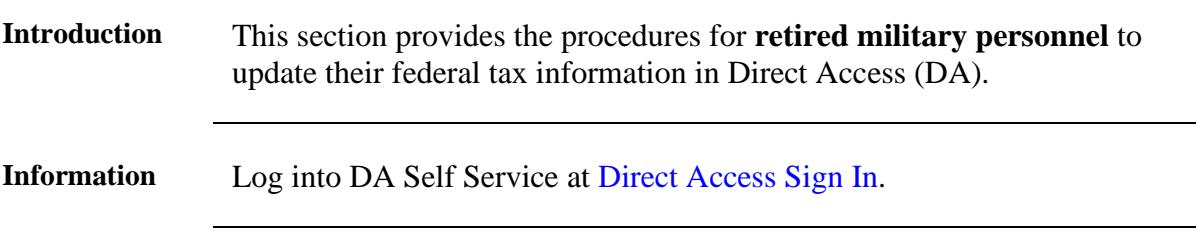

**Procedures** See below.

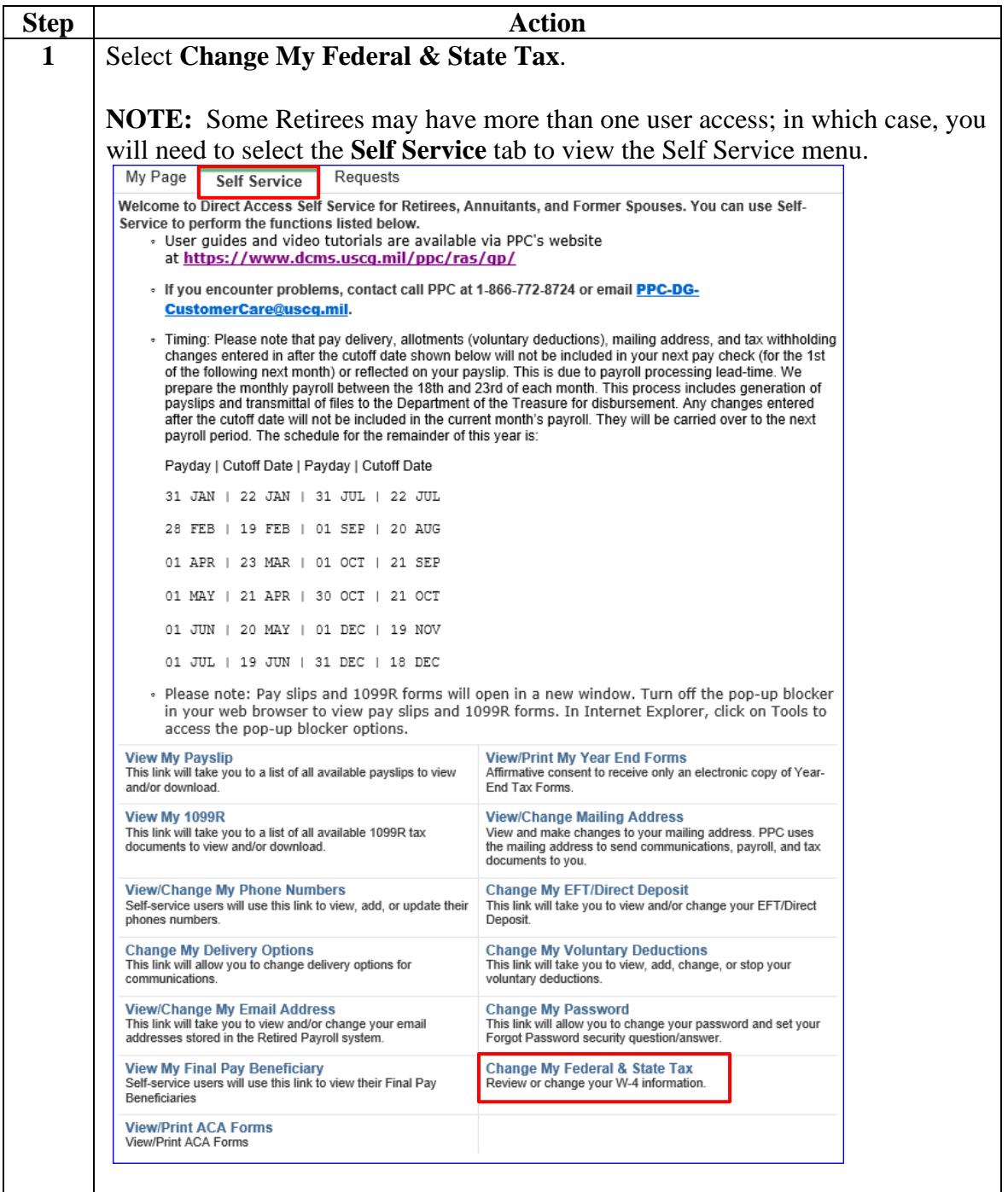

# **Update My Federal Tax Information, Continued**

#### **Procedures, continued**

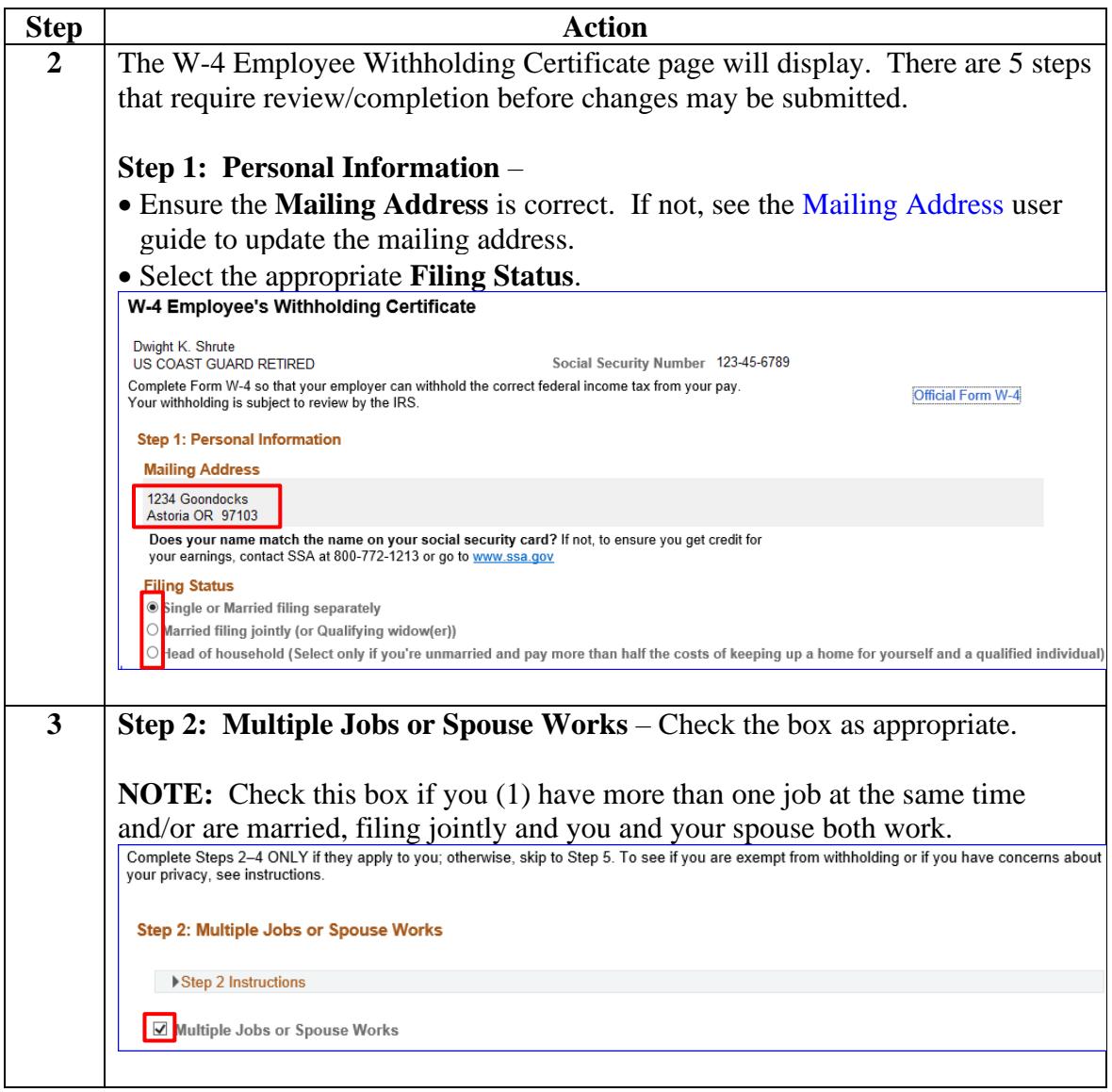

# **Update My Federal Tax Information, Continued**

**Procedures, continued**

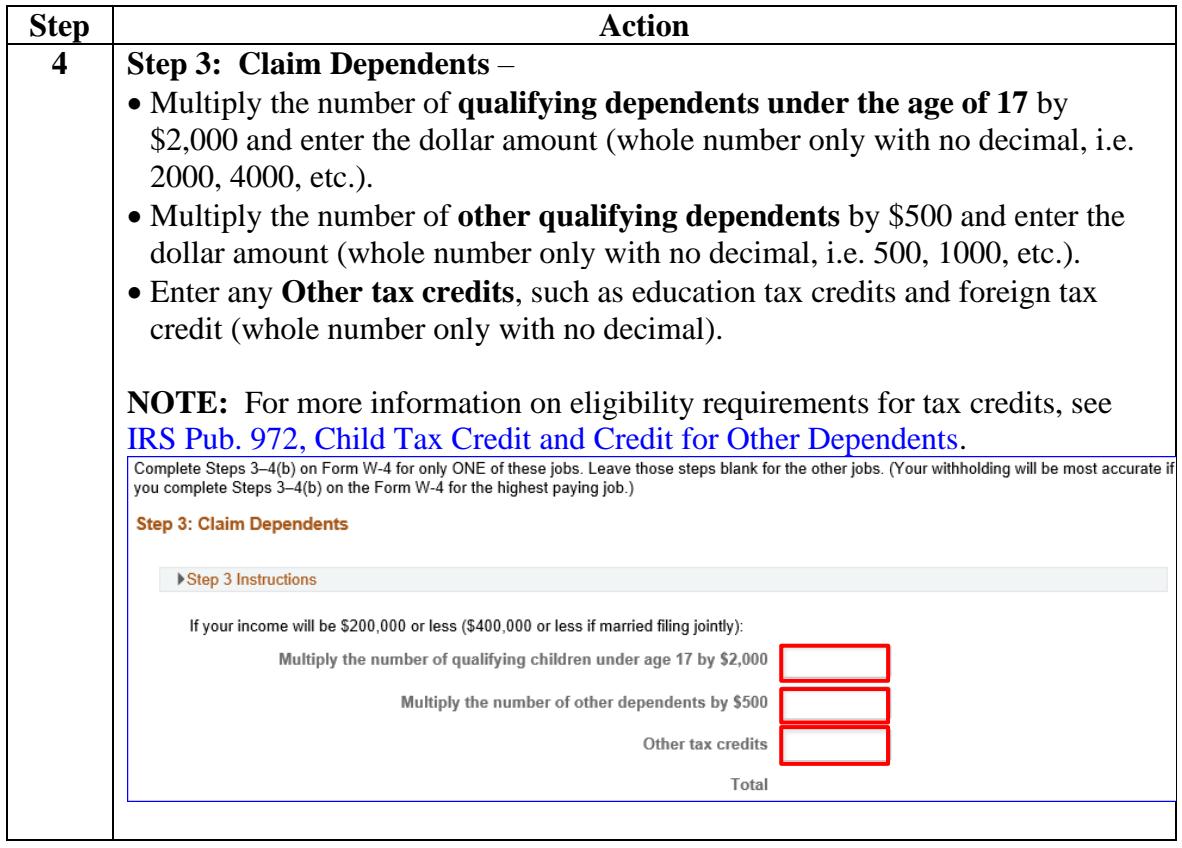

# **Update My Federal Tax Information, Continued**

**Procedures**,

continued

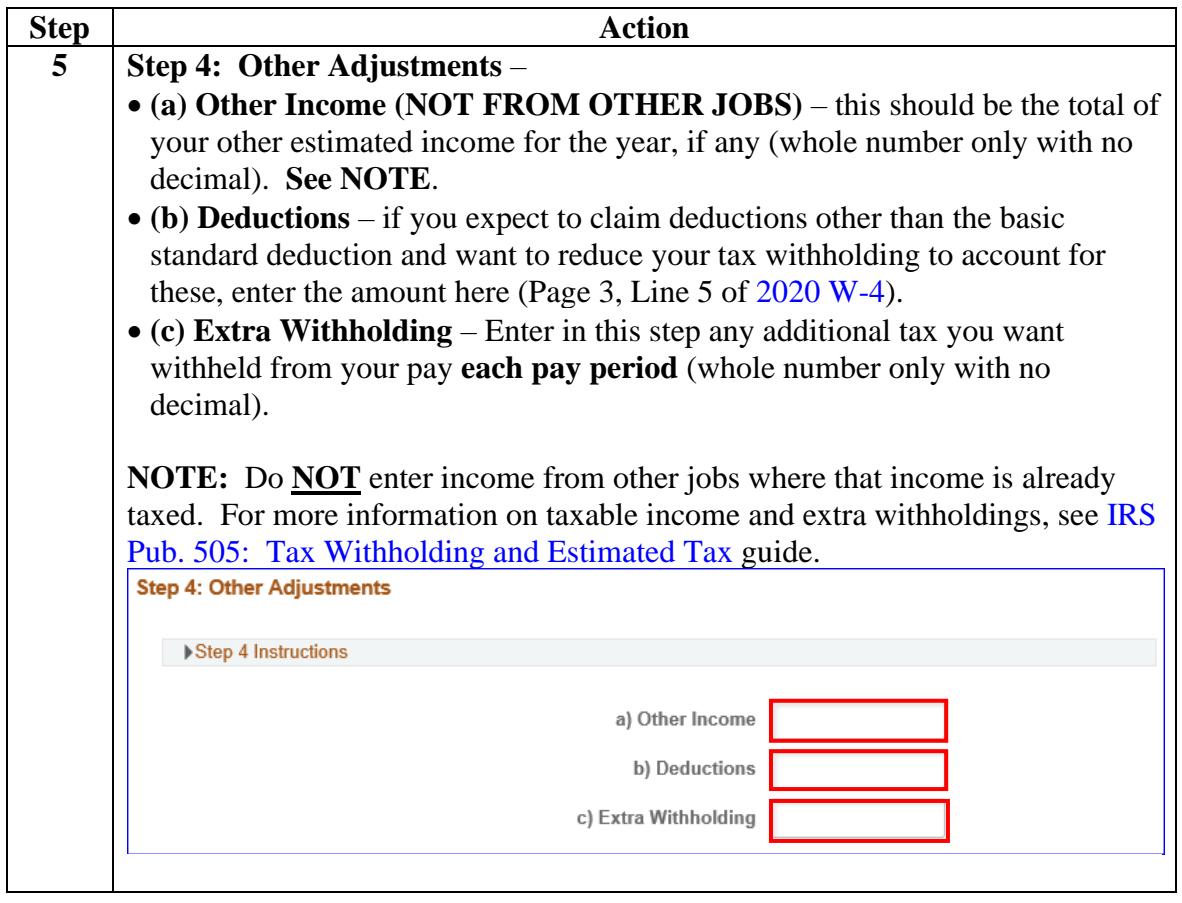

### **Update My Federal Tax Information, Continued**

**Procedures, continued**

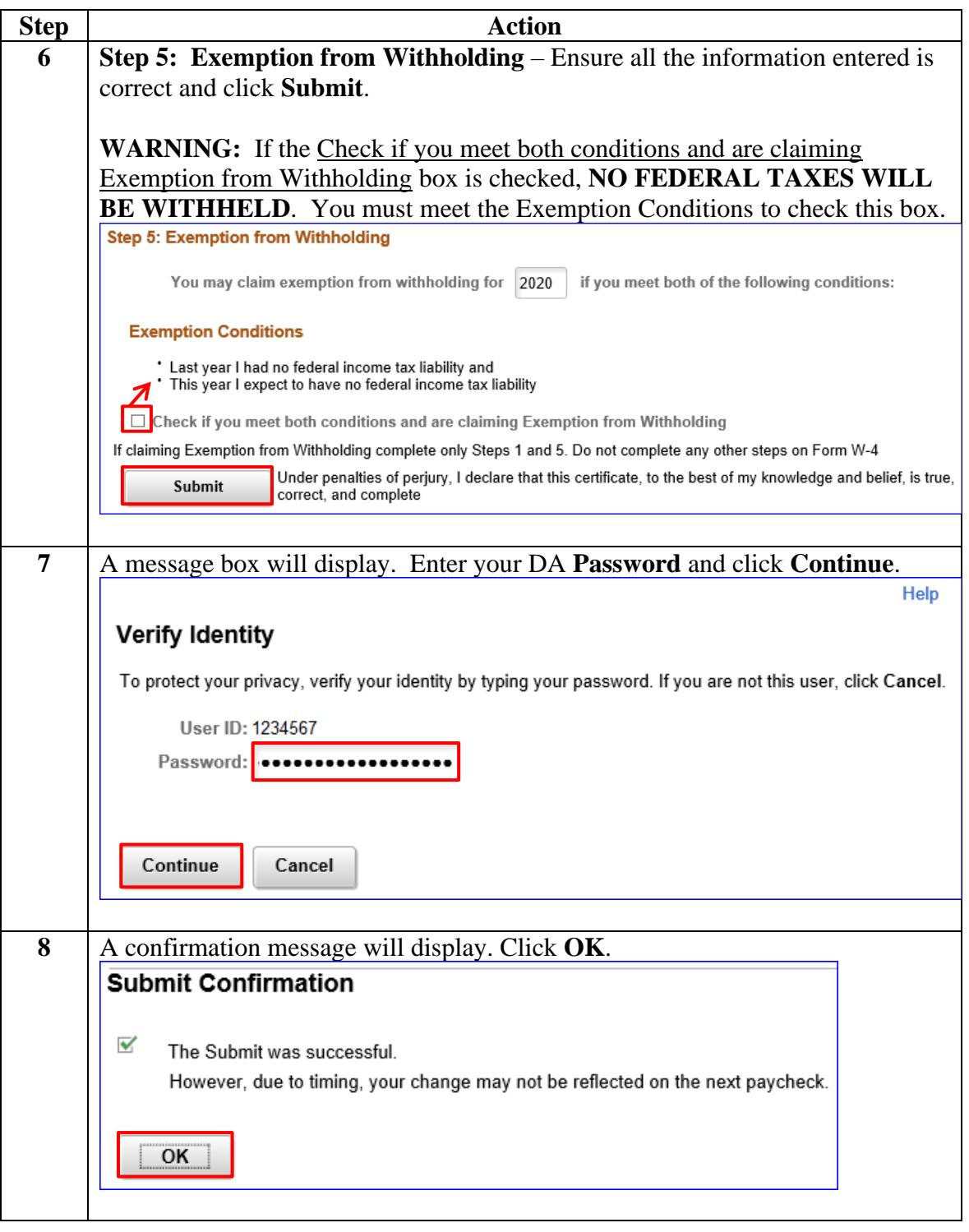

# **Update My Federal Tax Information, Continued**

#### **Procedures, continued**

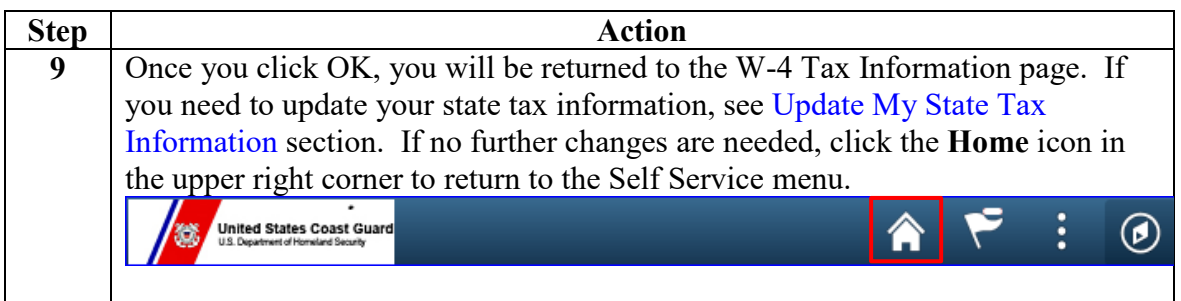

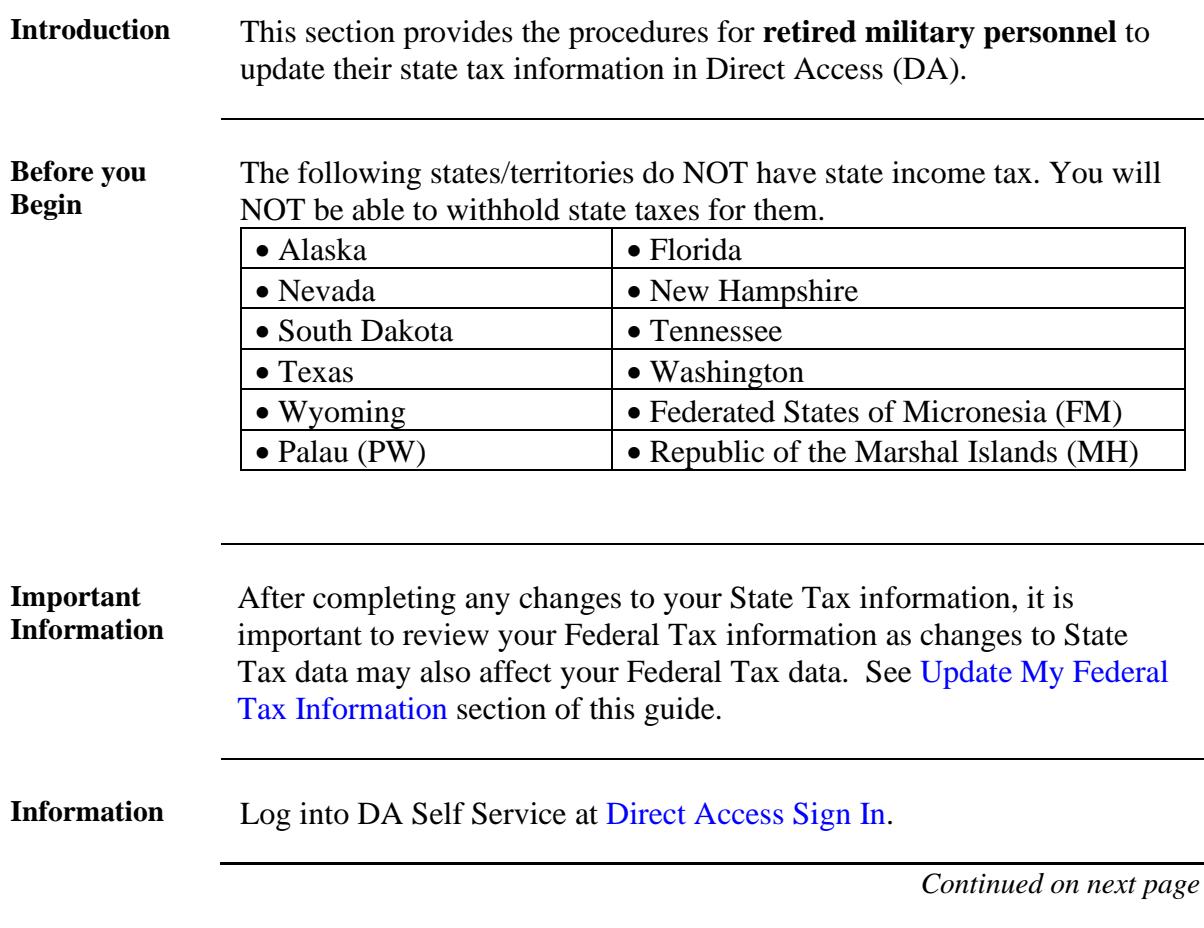

### <span id="page-7-0"></span>**Update My State Tax Information**

### **Update My State Tax Information, Continued**

**Procedures** See below.

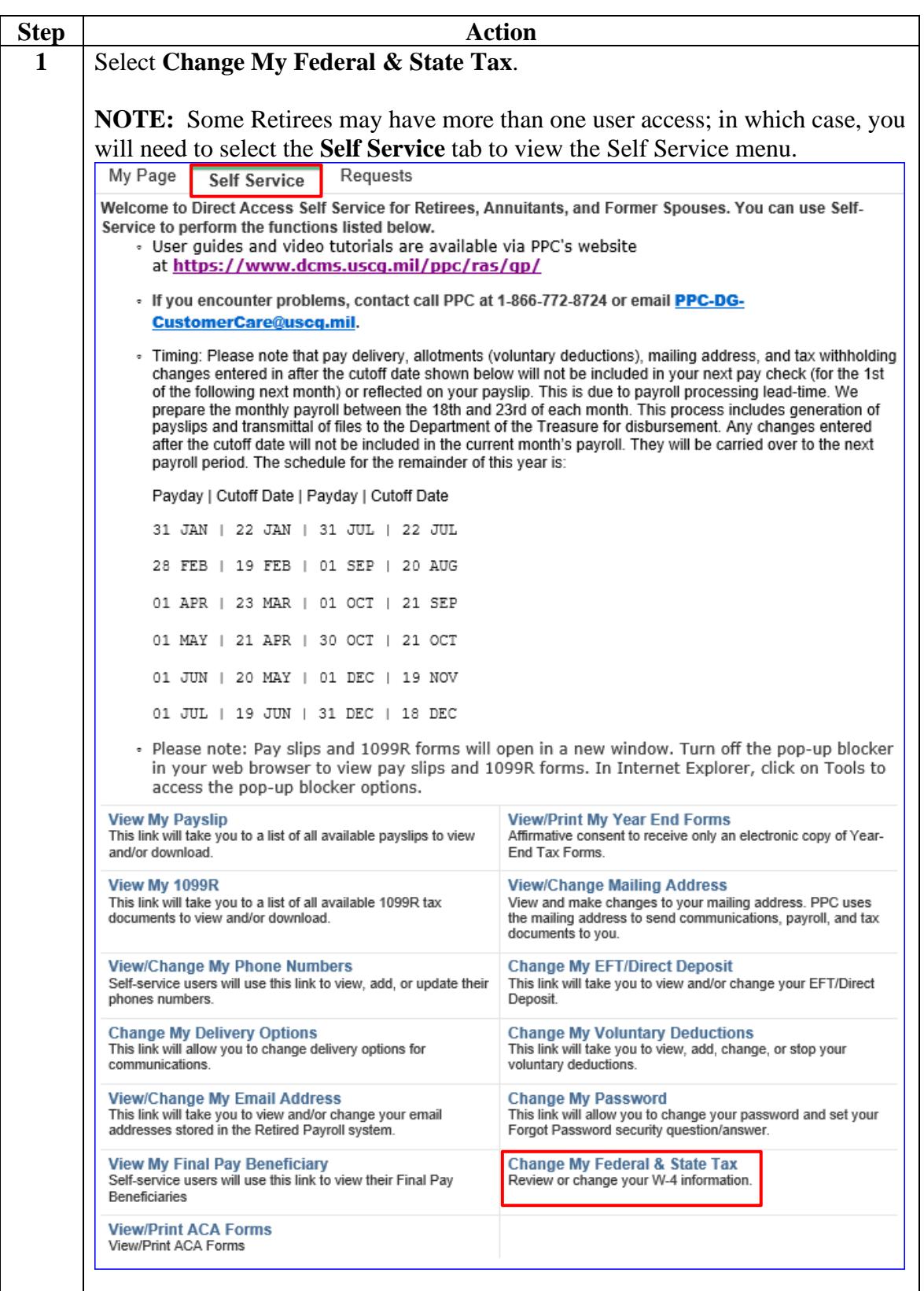

### **Update My State Tax Information, Continued**

**Procedures, continued**

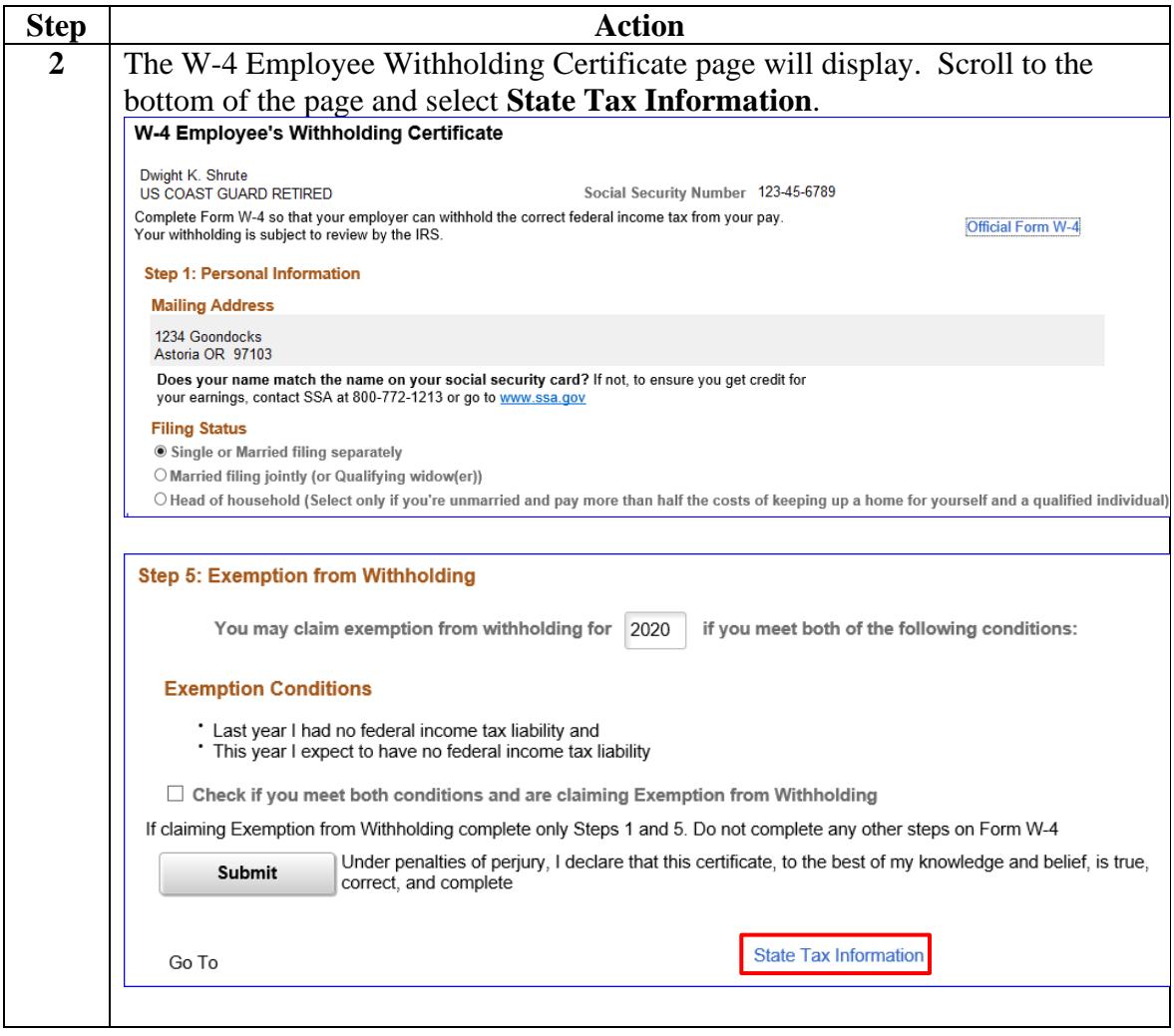

### **Update My State Tax Information, Continued**

#### **Procedures, continued**

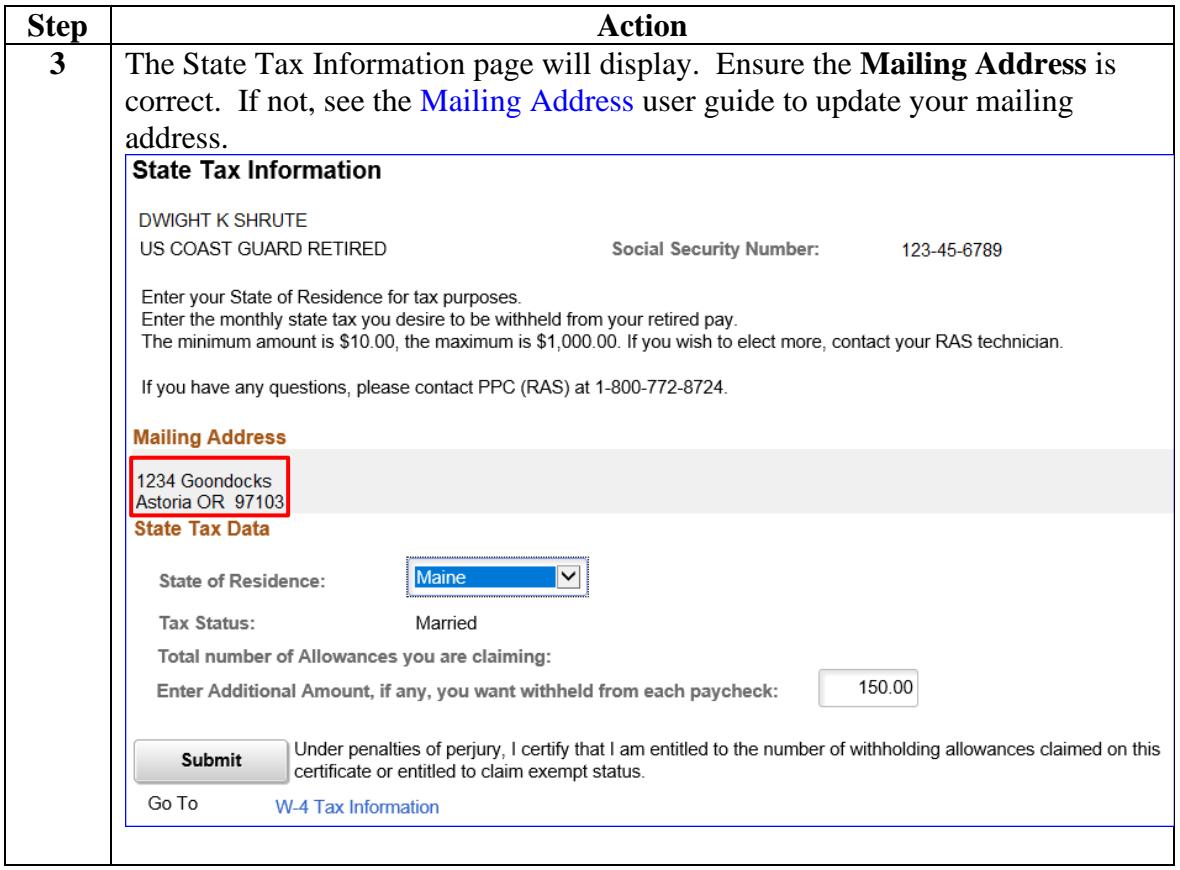

### **Update My State Tax Information, Continued**

**Procedures, continued**

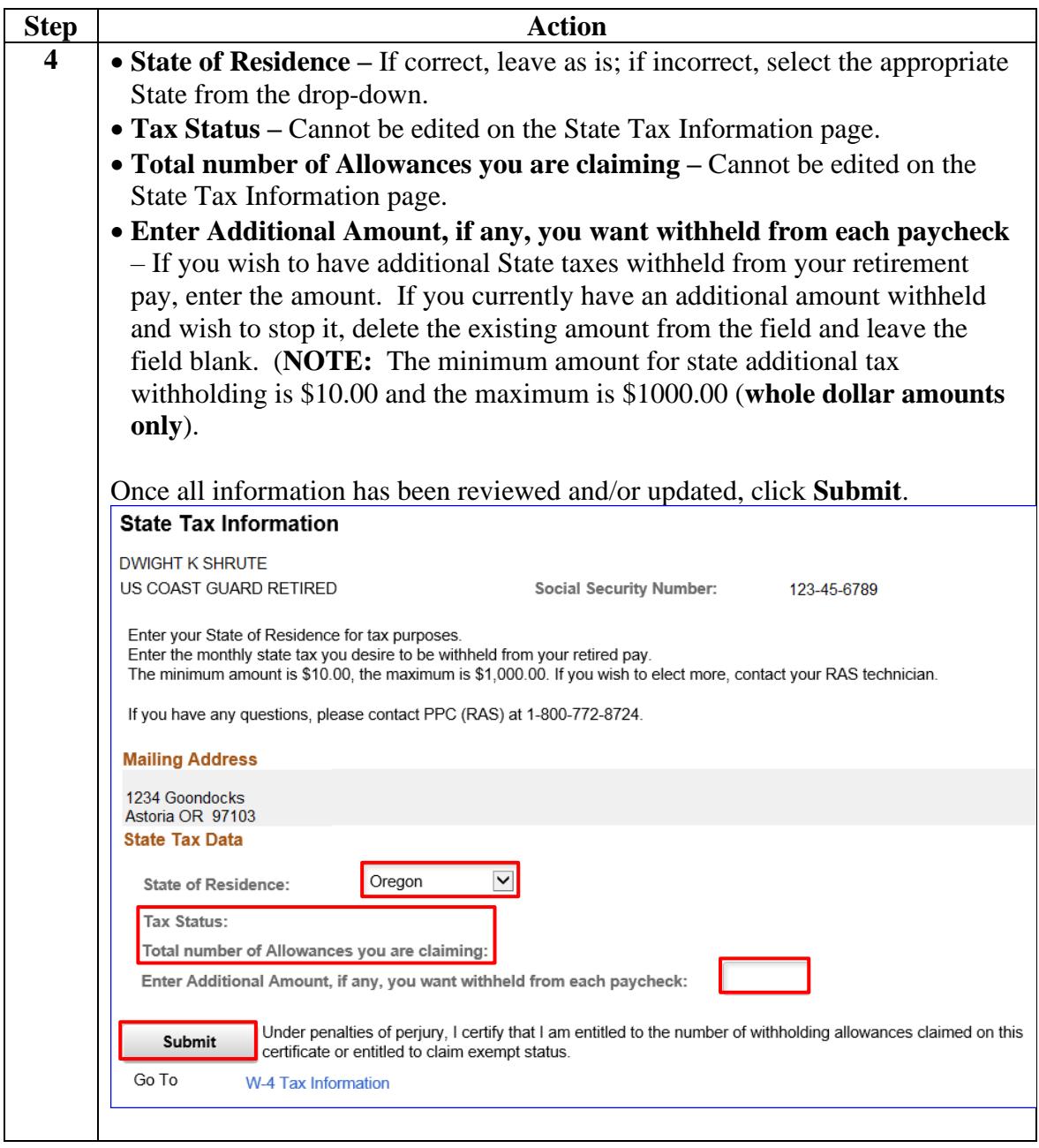

### **Update My State Tax Information, Continued**

#### **Procedures, continued**

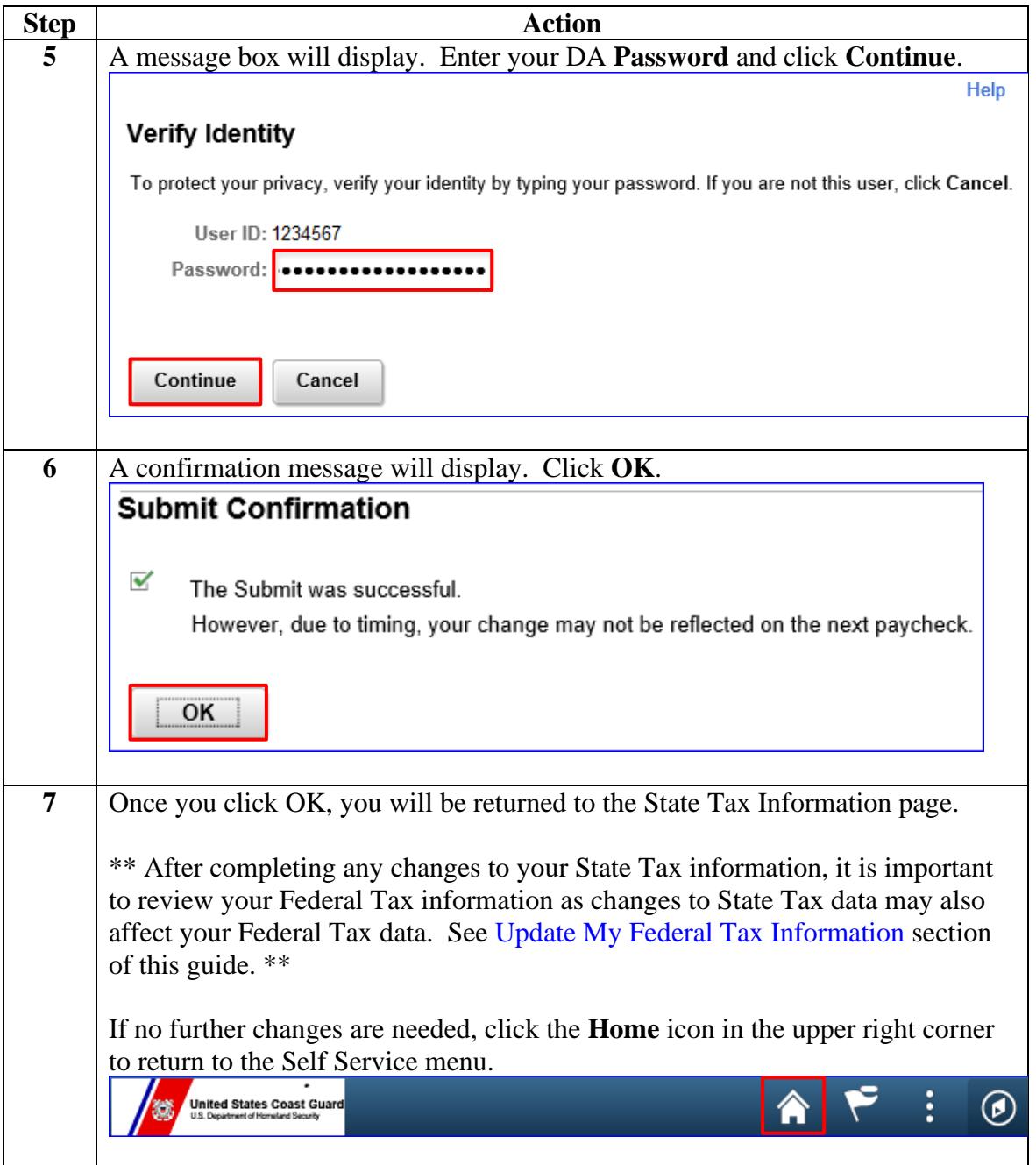